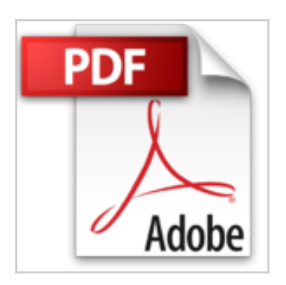

# **OS X Yosemite - Bien débuter sur Mac (Les guides pratiques de Compétence Mac)**

Audrey Couleau

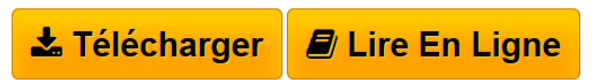

**OS X Yosemite - Bien débuter sur Mac (Les guides pratiques de Compétence Mac)** Audrey Couleau

**[Download](http://bookspofr.club/fr/read.php?id=B00U13PNYY&src=fbs)** [OS X Yosemite - Bien débuter sur Mac \(Les guides prati](http://bookspofr.club/fr/read.php?id=B00U13PNYY&src=fbs) [...pdf](http://bookspofr.club/fr/read.php?id=B00U13PNYY&src=fbs)

**[Read Online](http://bookspofr.club/fr/read.php?id=B00U13PNYY&src=fbs)** [OS X Yosemite - Bien débuter sur Mac \(Les guides pra](http://bookspofr.club/fr/read.php?id=B00U13PNYY&src=fbs) [...pdf](http://bookspofr.club/fr/read.php?id=B00U13PNYY&src=fbs)

## **OS X Yosemite - Bien débuter sur Mac (Les guides pratiques de Compétence Mac)**

Audrey Couleau

**OS X Yosemite - Bien débuter sur Mac (Les guides pratiques de Compétence Mac)** Audrey Couleau

## **Téléchargez et lisez en ligne OS X Yosemite - Bien débuter sur Mac (Les guides pratiques de Compétence Mac) Audrey Couleau**

### Format: Ebook Kindle

Présentation de l'éditeur

Ce livre de 190 pages se consacre à OS X Yosemite. Grâce à ce guide pratique richement illustré, vous allez apprendre, en premier lieu, à installer OS X Yosemite sur votre Mac. Vous découvrirez sa nouvelle interface, comment personnaliser votre bureau et ses fonctions liées pour qu'il réponde à vos besoins quotidiens. Une fois à l'aise dans ce nouvel environnement, vous apprendrez à gérer, rechercher, identifier, copier et déplacer vos fichiers. Nous ferons le tour des applications livrées avec OS X Yosemite : Safari, Mail, Aperçu, Contacts, etc. Côté multimédia, prenez en mains iTunes, iPhoto, iMovie, iBooks et bien d'autres logiciels pour créer sur votre Mac. Pour finir, vous appliquerez quelques réglages grâce aux Préférences Système, installerez des applications et appliquerez des mises à jour.

Version 1.1

Correction de bugs mineurs. Présentation de l'éditeur

Ce livre de 190 pages se consacre à OS X Yosemite. Grâce à ce guide pratique richement illustré, vous allez apprendre, en premier lieu, à installer OS X Yosemite sur votre Mac. Vous découvrirez sa nouvelle interface, comment personnaliser votre bureau et ses fonctions liées pour qu'il réponde à vos besoins quotidiens. Une fois à l'aise dans ce nouvel environnement, vous apprendrez à gérer, rechercher, identifier, copier et déplacer vos fichiers. Nous ferons le tour des applications livrées avec OS X Yosemite : Safari, Mail, Aperçu, Contacts, etc. Côté multimédia, prenez en mains iTunes, iPhoto, iMovie, iBooks et bien d'autres logiciels pour créer sur votre Mac. Pour finir, vous appliquerez quelques réglages grâce aux Préférences Système, installerez des applications et appliquerez des mises à jour.

Version 1.1

Correction de bugs mineurs.

Download and Read Online OS X Yosemite - Bien débuter sur Mac (Les guides pratiques de Compétence Mac) Audrey Couleau #O6KGF4EJ8BR

Lire OS X Yosemite - Bien débuter sur Mac (Les guides pratiques de Compétence Mac) par Audrey Couleau pour ebook en ligneOS X Yosemite - Bien débuter sur Mac (Les guides pratiques de Compétence Mac) par Audrey Couleau Téléchargement gratuit de PDF, livres audio, livres à lire, bons livres à lire, livres bon marché, bons livres, livres en ligne, livres en ligne, revues de livres epub, lecture de livres en ligne, livres à lire en ligne, bibliothèque en ligne, bons livres à lire, PDF Les meilleurs livres à lire, les meilleurs livres pour lire les livres OS X Yosemite - Bien débuter sur Mac (Les guides pratiques de Compétence Mac) par Audrey Couleau à lire en ligne.Online OS X Yosemite - Bien débuter sur Mac (Les guides pratiques de Compétence Mac) par Audrey Couleau ebook Téléchargement PDFOS X Yosemite - Bien débuter sur Mac (Les guides pratiques de Compétence Mac) par Audrey Couleau DocOS X Yosemite - Bien débuter sur Mac (Les guides pratiques de Compétence Mac) par Audrey Couleau MobipocketOS X Yosemite - Bien débuter sur Mac (Les guides pratiques de Compétence Mac) par Audrey Couleau EPub

#### **O6KGF4EJ8BRO6KGF4EJ8BRO6KGF4EJ8BR**